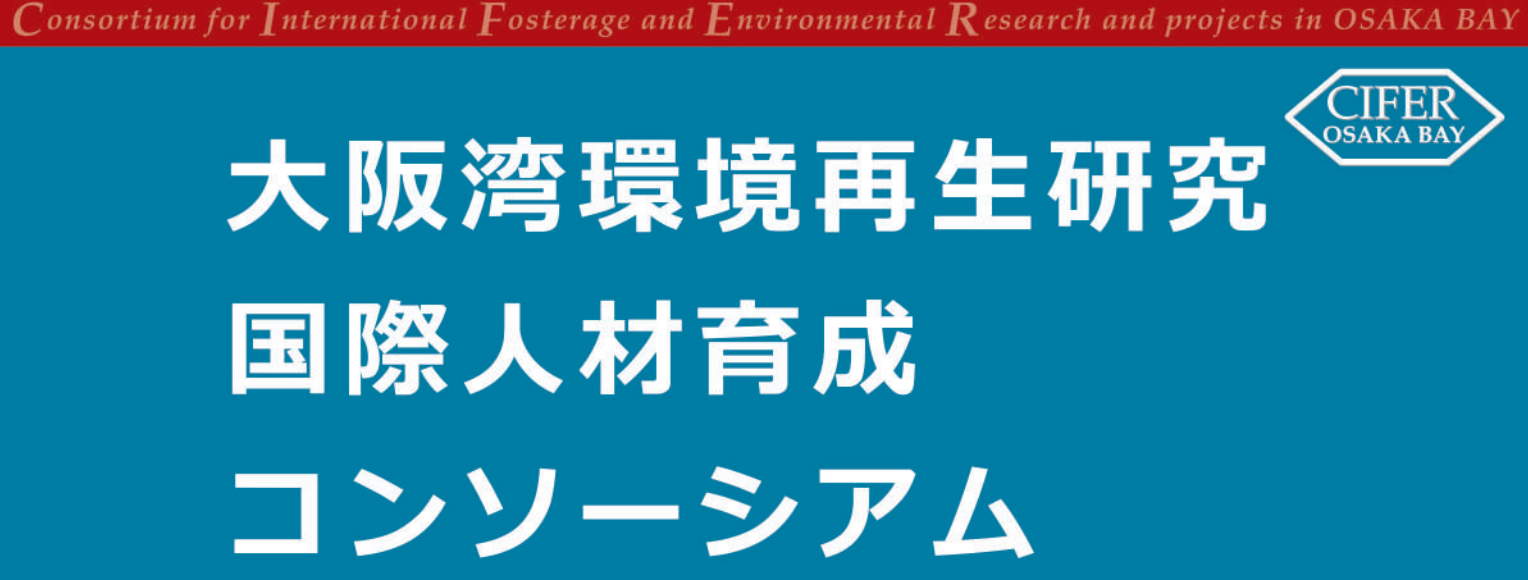

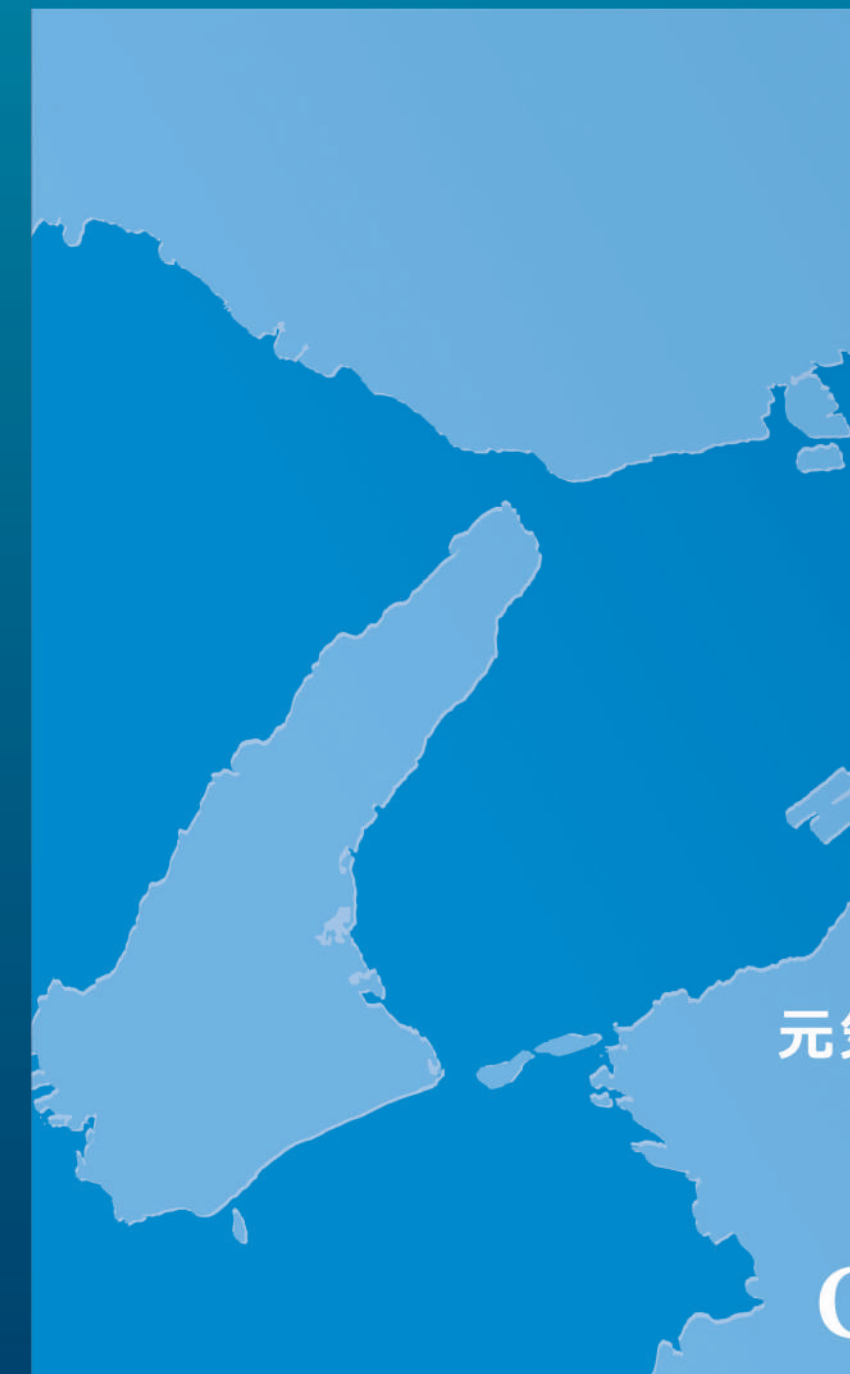

# 一般社団法人 大阪湾環境再生研究 • 国際人材育成コンソーシアム • コア

#### **CIFFER OSAIKA BAY** (+\*->-, CIFER · コア会員で構成) 「サポーター相互の交流、情報交換等 CIFER-コア 社員総会 (正会員、賛助会員で構成) | 役員の選任・解任、収支決算の承認、定款の変更等 アドバイザリー委員会 理 監 事 会 軍 識者による運営・活動等の<br>- 方向性についての助賞 業務執行、理事職務執行の監督 理事の職務執行の監査 運営·調整会議 理事会決定及び指示の具体化、理事会に諮る案の作成 企画部会 | 総務部会 事業の調整、執行 | 庶務、経理、組織に関する執行 事業WG 事業計画案の策定、 必要な調査の実施 予算案の算定、 事業主体案の検討等 (凡例) CIFER·コア事務局 組織 大学連合 国際人材育成、事業の指導 事務処理、経理処理、各種調整等 主な役割

#### \* 事業WG…事業ワーキンググループ

# **CIFER Osaka Bay** (大阪湾環境再生研究・国際人材育成<br>- コンソーシアム)

◆会員は「サポーター」として、CIFER·コアが進める 大阪湾再生等の事業を支援する役割を有し、 サポーター相互の交流、情報交換等を行います。

## ◆年会費

法人·団体 10,000円 個人 3,000円 (国、地方公共団体、大学等の教育機関 及び CIFER・コア会員は免除)

## ◆特典

1)サポーター限定メールニュースの配信 2) CIFER·コアが主催もしくは共催するセミナ シンポジウム等への無料参加 (3)CIFER・コアのホームページにおけるサポーターの紹 4) サポーター相互の交流、情報交換、共同研究等へ

# $CIFER \cdot \exists \mathcal{P}$

(一般社団法人 大阪湾環境再生研究· 国際人材育成コンソーシアム・コア)

◆会員は、CIFER·コアの中核メンバーとして、 大阪湾再生等に資する事業を展開します。 また、CIFER Osaka Bay に自動入会とします。

## ◆年会費

正会員 (議決権を有する): 一口 200,000円、 賛助会員 (議決権を有さない): 50,000円 ※議決権は会費一口につき1個とします。 但し、一会員当たりの議決権は10個を上限とします。

#### ◆特典 【正会員】

(1)事業テーマについて提案することが可能 (2) 事業 WG に参画することが可能 【替助会員】 (1) 事業 WG へのオブザーバー参加が可能

殿觀

路線

# **CIFER Osaka Bay CIFER** ・コア

【申込み・問合せ先】 一般社団法人大阪湾環境再生研究·国際人材育成 コンソーシアム・コア (CIFER・コア) 事務局

〒591-8025 大阪府堺市北区長曽根町130番地42 さかい新事業創造センター内

Tel 072-267-4880 http://www.cifer-core.jp Fax 072-267-4893 cifer-bureau@cifer-core.jp

# <del>。<br>元気な魚庭の海を</del>取り戻そう CIFER **OSAKA BAY**

# CIFER Osaka Bay +177-++++ RT

大阪湾環境再生研究・国際人材育成コンソーシアム

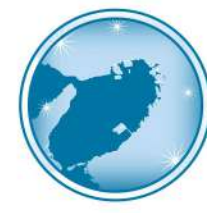

大阪湾環境再生研究·国際人材育成コンソーシアム(CIFER Osaka Bay)は、 「陸と海をつなぐ栄養塩・物質好循環の形成」をメインテーマに、右の4つのセク ションにおいて、産・官・学・民の連携と協働による事業推進のためのプラット フォームとして、海の環境保全・再生と産業の創出・活性化を目指します。

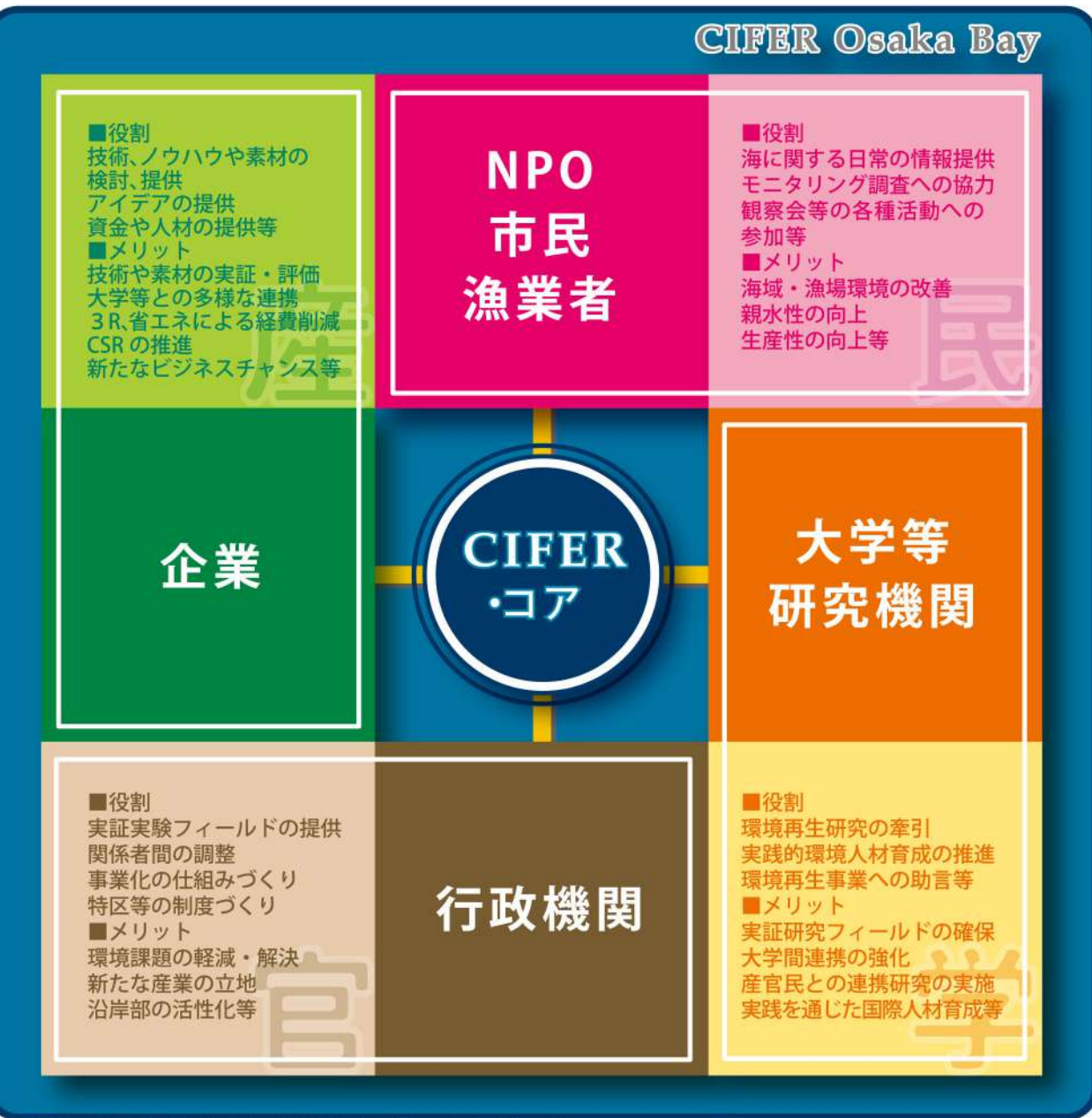

\*各主体に求められる役割と各主体が得るアウトカムのイメージ

海域環境再生の課題を解決し事業を推進するためには、多様な主体の参画が必要です。多様な主体の参画を実現するためには、 研究・実証・事業化を進める過程で、それぞれの主体がメリットを得ることができる仕組みが不可欠であると考えています。

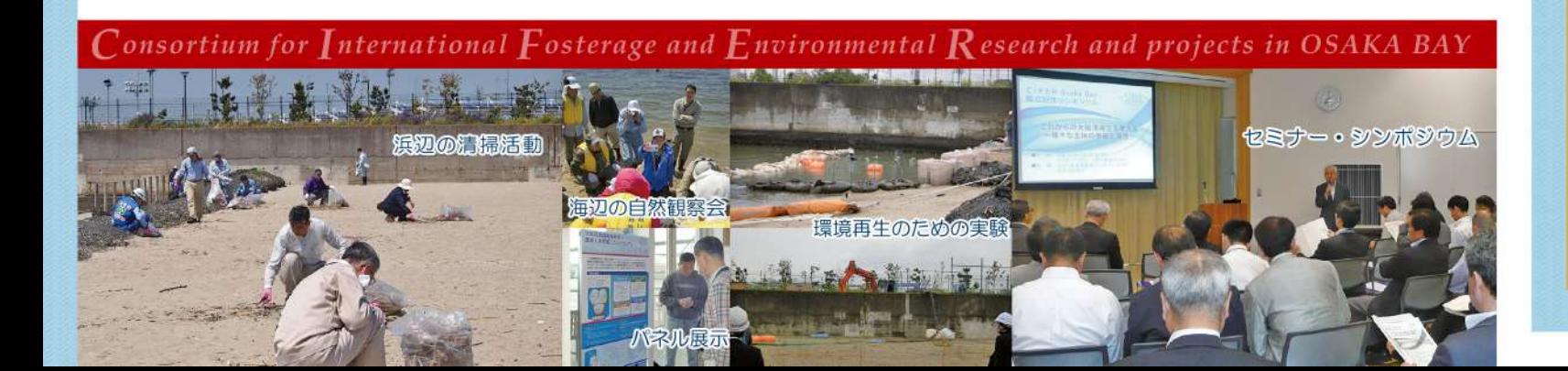

# 大阪湾環境再生研究・国際人材育成コンソーシアム 事業化に向けた展開

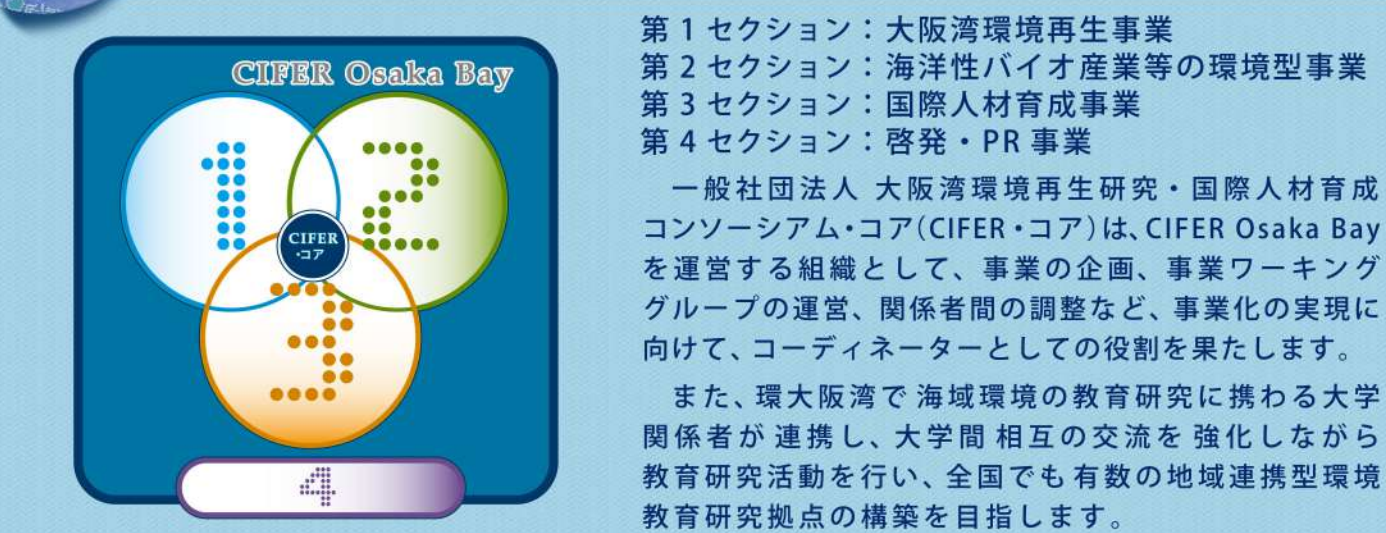

# 大阪湾環境再生事業

1 堺·北泊地をはじめとする大阪湾奥部の環境再 生のグランドデザインの検討。優先度の高い場所 やテーマに関する個別の環境再生方策の検討。 2 国·自治体等が行う海の環境再生事業に関する モニタリング結果の考察。

3 生物にやさしいブロックや海中構造物などの研究。 既存の防波堤等構造物の改良方法に関する検討。 4 環境再生素材としての鉄鋼スラグ、廃ガラス、 石炭灰等の加工·利用方法、

さらには評価方法に関する検討。 5木材貯木場などの遊休水面 冷 の環境再生を通じた活性化の 検討、陸域と海域の境界域に Ammunities おける生物多様性の追求。

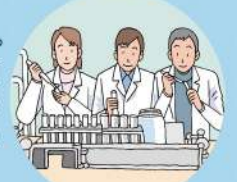

研究·開発

国際人材育成事業

①大阪湾環境再生研究のネットワークの構築による 施設、設備、機器、データベース等の大学間共同利用。 2環境研究ならびに環境教育を行える大学間 共同研究利用フィールドの設置。 3大学や企業など国内外の環境人材を育成する ための実践型教育プログラムの開発支援。 4アジアを中心とする留学生を対象とした実践 的な環境教育の支援。 ⑤共通の環境関連資格認定制度の検討。

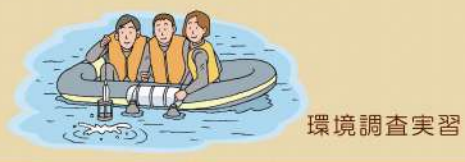

 $2 - 1$ 

## ೢೢೢೢ 海洋性バイオ産業等の 環境型事業

①アオサなどの緑藻類や、ムラサキイガイ、ヒトデ など、大量に発生する海産生物を回収し、有用物質 の抽出、エネルギーや肥料としての利用など、複合 的な利用を行う海産バイオマス利用に関する検討。 2 海底堆積へドロからのリンの回収方法に関する 検討。

3臨海部周辺の工場群への海域における未利用エネ ルギーの利活用に関する基礎的研究。

4年物的濾過技術などを利用した海水浄化実験と 親水機能の向上技術の検討

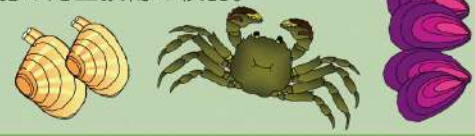

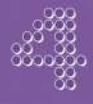

# 啓発·PR 事業

1 大阪湾環境再生に関するシンポジウムや セミナーの開催。 2 堺·北泊地などでの生物観察会や環境学習 等の開催並びに支援。 3 浜辺や河口での清掃·美化活動の支援。 4 啓発用リーフレットの作成、配布、 ホームページの更新。

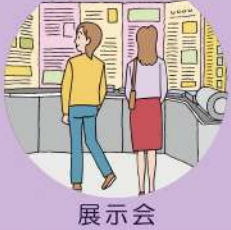

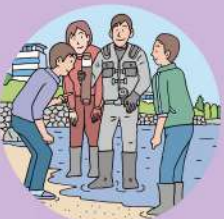

自然·生物観察会